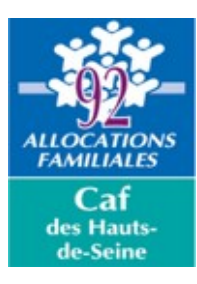

# APPEL À PROJET 2022- 2023 «QUALIIF' PETITE ENFANCE»

QUALITÉ D'ACCUEIL – LEVIERS D'INSERTION INNOVANTS – FORMATION

# **FICHE 2 – Réservation de places insertion / AVIP**

**Demande de financement pour 2022 Demande de financement pour 2023**

**Pour rappel : Chaque action doit faire l'objet de la présentation d'un budget prévisionnel.** 

**> En cas de financement pluriannuel, pour une action identique sur les deux exercices, 2022 et 2023, ne compléter qu'une fiche action en cochant les demandes de financement pour 2022 et 2023.**

**> En cas de demande de subvention au titre de 2022 et/ou au titre de 2023 pour des actions non reconduites d'une année sur l'autre, il est nécessaire de compléter des fiches différenciées pour chacune des actions à mener sur ces deux exercices.**

# **1) INFORMATIONS GÉNÉRALES**

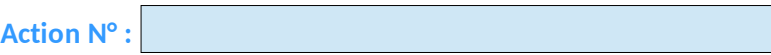

#### **Coordonnées de la personne en charge de l'action**

**Il s'agit de la personne qui sera à-même de répondre aux questions de la Caf sur les objectifs et la mise en oeuvre de l'action présentée ici**

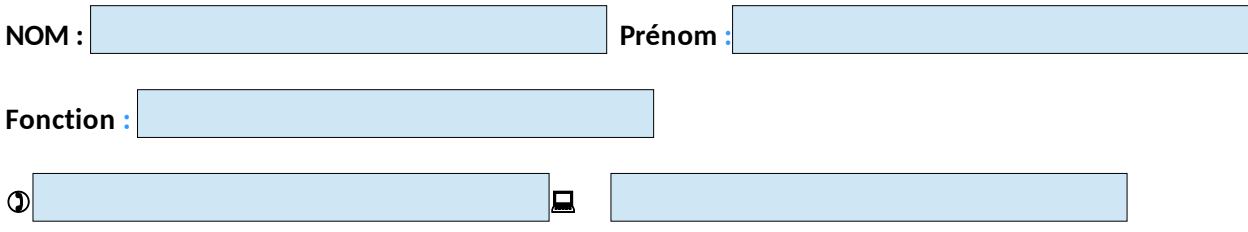

#### ○ nouvelle action

**Renouvellement d'une action déjà subventionnée dans le cadre de l'appel à projet "Insertion"**

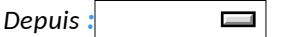

**Si votre action est antérieure à 2021, indiquez les aspects novateurs que vous développerez cette année (élargissement du nombre de places réservées pour le public cible, nouveaux territoires couverts, etc.)**

# **2) OPPORTUNITÉ DU PROJET**

#### **Description synthétique de l'action**

## **Le diagnostic social et territorial**

Quels méthodes et outils ont été employés pour réaliser le diagnostic préalable à la mise en œuvre de l'action ?

# **3) BÉNÉFICIAIRES POTENTIELS DU PROJET**

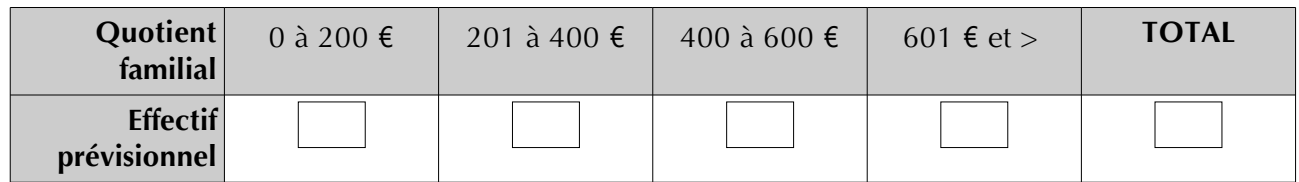

#### **Comment les familles sont-elles identifiées / repérées /orientées ?**

**Les acteurs de l'insertion**

**Les acteurs de la petite enfance**

**Les collectivités territoriales disposant d'un service dédié à l'orientation des publics cibles ou un personnel qualifié assurant une coordination « insertion »**

**Un travail en partenariat est-il engagé autour de cette action avec d'autres partenaires ?**

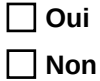

**Si oui, pouvez-vous préciser avec qui et comment se fait l'articulation partenariale ?**

**Les travailleurs sociaux de la Caf sont-ils été associés au projet ?**

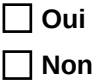

**Si oui, comment (orientation des familles, participation à des commissions d'attribution, etc.)?**

### **4) MISE EN ŒUVRE DU PROJET**

**Quels sont les horaires d'ouvertures de la/des structure(s) ?**

**Combien d'enfants sont accueillis dans votre/vos structure(s) ?**

**Combien de places sont-elles réservées aux enfants de parents inscrits en parcours d'insertion sociale ou dans le dispositif AVIP (insertion professionnelle) ?**

**Quel est le nombre prévisionnel d'enfants accueillis à ce titre ?**

**Un référent insertion – en charge notamment de faire le lien entre parcours d'insertion du parent et accueil de l'enfant – a-t-il été identifié ? Si oui, quelle est sa fonction ?**

**Comment prévoyez-vous d'organiser la pérennisation de la place d'accueil de l'enfant en cas de reprise d'emploi pour du/des parent(s) ?**

**Des temps d'analyse de pratique sont-ils prévus dans ce cadre pour les professionnels de(s) l'EAJE ? Et si oui, comment ?**

**Comment envisagez-vous de communiquer auprès des familles et des personnels accueillants autour du dispositif ?**